## Bugs & Wish list

Config login with ADS on Tikiwiki 1.9.7 | Tiki Wiki CMS Groupware :: Development

### [Config login with ADS on Tikiwiki 1.9.7](http://dev.tiki.org/item1038-Config-login-with-ADS-on-Tikiwiki-1-9-7)

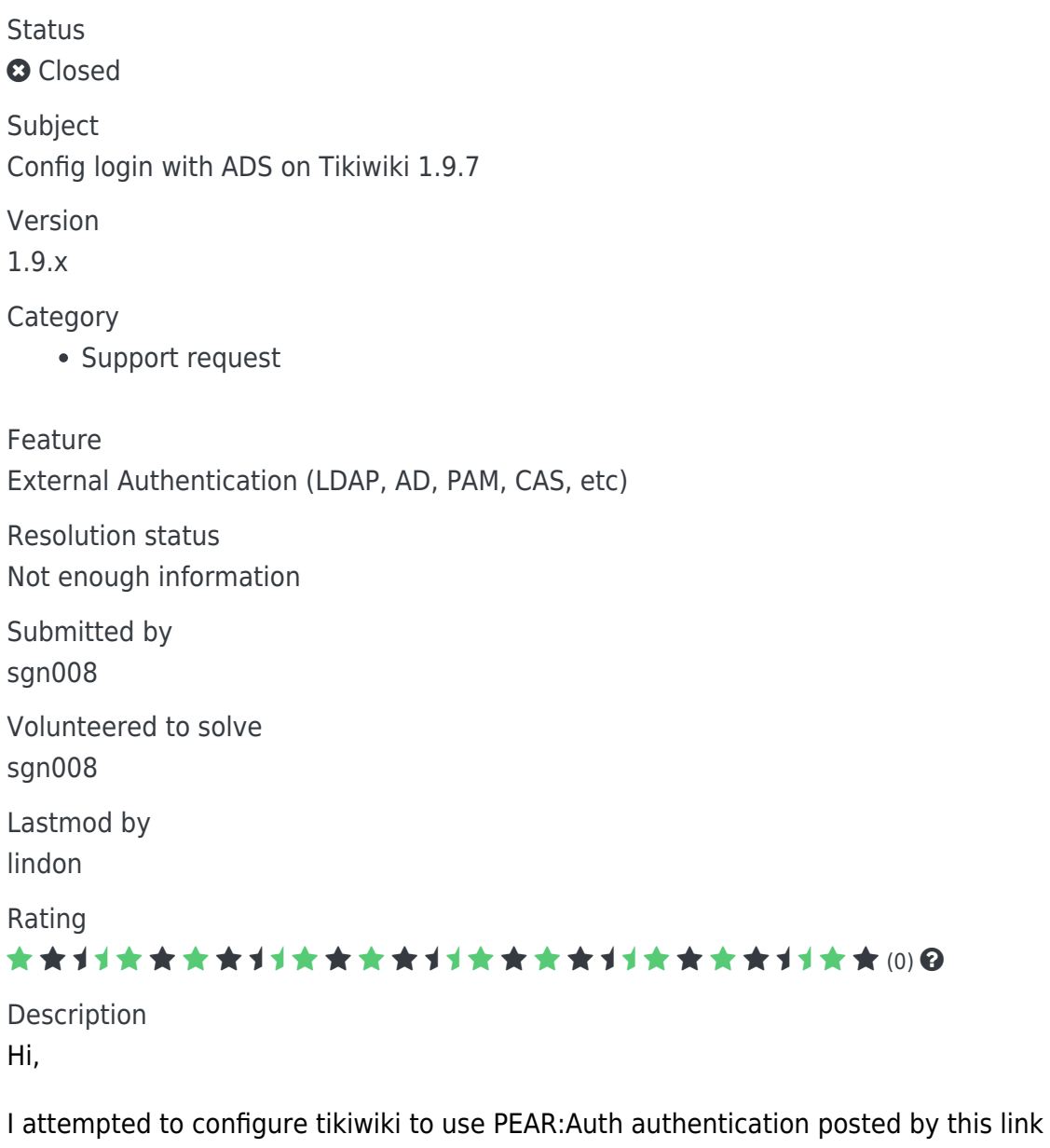

<http://doc.tikiwiki.org/tiki-index.php?page=Login%20Config.>

However, I still get error "invalid username or password". Is there any way I can debug this?

My installed PHP version 4.4.6 with PEAR:Auth installed. My Apache version 2.0.59 configured with LDAP.

Any suggestion is appreciated.

Solution Closed as further information not provided and version no longer supported.

Importance

Priority 20 Demonstrate Bug Please demonstrate your bug on show2.tikiwiki.org Version: trunk ▼ [Create show2.tikiwiki.org instance](#page--1-0) Ticket ID 1038 Created Thursday 29 March, 2007 06:04:47 GMT-0000 LastModif Sunday 18 June, 2017 20:40:47 GMT-0000

#### Comments

# [Philippe Cloutier](http://dev.tiki.org/user232) 08 Oct 10 16:58 GMT-0000

Can you still reproduce this with Tiki 5?

#### Attachments

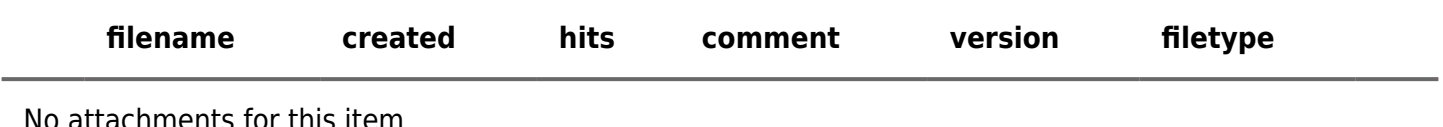

lo attachments for this itel

The original document is available at<http://dev.tiki.org/item1038-Config-login-with-ADS-on-Tikiwiki-1-9-7> $\pmb{\times}$